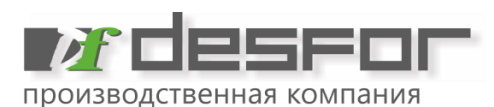

**POCCMA** 

DFREKLAMA.ru

## **Требования к макетам для широкоформатной печати.**

## **Форматы файлов:**

TIFF, JPEG (цвета в цветовой модели CMYK) PSD (цвета в цветовой модели CMYK) - Adobe Photoshop EPS, AI (цвета в цветовой модели CMYK) - Adobe Illustrator CDR (цвета в Любой цветовой модели) – CorelDRAW (версия 16 и ниже) PDF (цвета в цветовой модели CMYK) - Adobe Acrobat (Reader)

# **Форматы файлов - без претензии к качеству цветопередачи**

Word, Excel, AutoCAD и т.п.

# **Разрешение растровых изображений (при размере 1:1)**

Площадь макета до - 1м.кв. – 300dpi (не более 600dpi) Площадь макета до - 2м.кв. – 150dpi Площадь макета свыше - 2м.кв. –72- 100dpi

*Данное разрешение распространяется для всех растровых изображений, а также на внедрённую растровую графику в макетах программ типа CorelDRAW, Adobe Illustrator.*

# **Требования к макетам растрового типа (TIFF, JPEG и т.п.)**

Макеты в масштабе 1:1. Файлы должны содержать только один слой (Layers) - Background. Все лишние рабочие слои должны быть удалены. Файлы не должны иметь ни одного векторного пути (Paths), масок. Файлы должны содержать только четыре цветовых канала (Channels) - Cyan, Magenta, Yellow, Black. Все дополнительные альфа- каналы (alpha channels) должны быть удалены. Файлы в формате TIFF не должны содержать LZW- компрессии.

Примечание: Если предоставляется файл в формате JPEG, необходимо использовать самое максимальное значение параметра "Quality" (значение 12) (минимум сжатия). Сохранение готового «на печать» макета в формат JPEG производится только 1 раз.

*Следует учитывать, что каждое последующее пересохранение изображения из формата JPEG добавляет визуальные «артефакты» от сжатия, которые невозможно устранить, они особенно заметны при широкоформатной печати.*

# **Некоторые проблемы растровых файлов формата JPEG**

Если изначально фотография была низкого разрешения, а потом искусственно увеличена, в этом случае будет наблюдаться ощутимая размытость изображения и ступенчатость границ контрастных участков. Некоторые Фотографии в формате JPEG как правило взятые из Интернета, снятые любительскими фотокамерами или недорогими смартфонами, будут иметь заведомо неудовлетворительное качество на распечатке из-за малого разрешения, высокого сжатия и других факторов.

# **Требования к макетам смешанного (растр– векторного) типа (CDR, AI и т.п.)**

Макеты в масштабе 1:1. Все шрифты переведены в кривые (выделить текст, нажать «Ctrl+Q») Черный цвет «по умолчанию» заменить на СМҮК =  $60.75.75.91$ (Сумма % все каналов цвета не должна превышать 300%, иначе при печати происходит наплыв цветов, а так, же появится эффект «ледяной корки»)

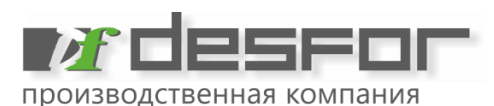

РОССИЯ

DFREKLAMA.ru

Все серые цвета должны быть производными от выше указанного черного.

Все градиенты, линзы, импортированные растровые элементы (фотографии) - необходимо конвертировать в битмап, все разрешения растровых объектов аналогичны значениям, приведенным выше, цветовая модель при этом может использоваться любая, которая при конвертации не искажает изначальные цвета макета.

## **Проверка:**

Можно проверить совпадение цветов макета, выполненного в программе CorelDRAW, необходимо экспортировать макет в формат TIFF или EPS, и просмотреть файл в программе Adobe Photoshop, для исключения «ухода» цвета.

*Примечание: программа CorelDRAW имеет ряд существенных недостатков:*

*Специальные эффекты, которые используются внутри программы, невозможно экспортировать в стандартные, фон и эффекты на нем необходимо конвертировать в битмап.*

*Все линзы необходимо конвертировать в битмап, особенно если линзы расположены одна на другой. Векторные форматы – «профайлы» цветоделения не корректны, и в основном ориентированы на печать на бытовых принтерах.*

*Визуальный контроль цветов CMYK-модели с монитора - некорректный. (т.к. на мониторах используется цветовая схема RGB)*

## **Требования по переводу в CMYK в программе Adobe Photoshop**

В меню «Color Settings» должны быть следующие установки: RGB Adobe RGB (1998) CMYK Euroscale Coated v2 GRAY 20% SPOT Dot Gain 20%

## **Требования к цвету:**

Если в макете содержатся «плашечные» цвета, которые должны быть отпечатаны строго определенным цветом, необходимо в макете и описании к макету указать такие цвета, согласно их номера в каталоге PANTONE.

Критерием определения цвета служит не принтерная распечатка и не отображение макета на мониторе компьютера, а процентное соотношение цвета (CMYK) в каждой конкретной точке изображения. Рекомендуем заказать цветопробу (формат А4), иначе претензии по совпадению цвета в выполненном заказе, не принимаются.

## **Требования к цвету (получение правильных Черных и серых цветов в заливках и тенях)**

При подготовке файлов противопоказанно использовать чёрный и серый цвета, состоящие только из черного цвета (CMYK= 0.0.0.100). На печати такой цвет получится не чёрным, а тёмно-серым с заметными артефактами в виде полос. В сером цвете (например: CMYK=0.0.0.40) также будут заметны артефакты в виде полос.

Чтобы получился «правильный», чёрный или серый, параметры цвета должны быть составными (например CMYK=60.75.75.91 – насыщенный черный). Серый цвет, полученный в результате наложения теней, также должен быть производным от составного чёрного.

*"По умолчанию" программы растровой графики используют несоставной чёрный и серый цвета.*

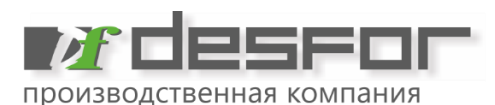

РОССИЯ

DFREKLAMA.ru

*Вариант: для быстрого получения составных цветов необходимо преобразовать макет в растровой программе Adobe Photoshop из цветовой модели RGB в CMYK, при этом чёрный и серый автоматически преобразуются в составные цвета.*

Правильный черный цвет в формате CMYK = 60.75.75.91

## **Ширина запечатываемого поля:**

Носитель - Бумага 1.6м = max запечатываемое поле 1,5м.

Носитель – Пленка белая / прозрачная / перфорир. 1.26м, 1.6м = max запечатываемое поле 1.2м, 1.5м. Носитель – Баннер / Баннер сетка 1.3м, 1.6м, 3.2м = max запечатываемое поле 1.2м, 1.5м, 3.1м. Носитель – Холст / Обои / Полиэстер 1.37м = max запечатываемое поле 1.3м.

# **Сопроводительная документация к макету на печать (необходимая информация):**

Материал для печати Размер изображения (Д х Ш в мм.) Качество (см прайс-лист) Количество При необходимости: указание соответствия цветов PANTONE и т.п. Наличие цветопробы (заказ будет остановлен, до личной проверки заказчиком цветопробы) Пост-печатная обработка = люверсы / карманы / проклейка / ламинация / подрезка в размер / накатка на основу и другие технологические операции.

## **Файлы с макетами принимаются:**

на USB-flash накопитель через форму заказа на сайте dfreklama.ru по электронной почте reklama@desfor.ru по WhatsАpp

**Для электронной почты /сайта** – суммарное ограничение вложений до 15Mb, фаилы большего объема принимаются в виде ссылки на облачное хранилище (Google / Яндекс / Dropbox - диск).

# **Примечание: проверяйте записанный USB-flash накопитель на ошибки и вирусы (сразу после записи на него необходимых материалов)**